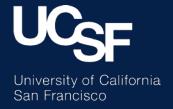

#### Recharge Basics Recharge Management

Recharge Review Budget & Resource Management

#### This module will help you understand the guidelines and requirements necessary to successfully manage your recharge activity

#### **Topics:**

- Establishing and using recharge projects to track recharge operations
- Recharge Chartfields
  - Flexfield
  - Fund
  - Function codes
  - Internal recharge revenue account
  - Recharge specific external revenue (sales to public) accounts
- F&A assessment on recharge revenue
- F&A waivers
- Formal agreements with external users

- Unrelated Business Income Tax (UBIT)
- It is important to bill recharges monthly
- Correcting recharge transactions
- Procedure for recording annual depreciation to a recharge operating project
- Example of an annual equipment depreciation transfer journal
- Recharge plan adjustments in Uplan
- Documentation
- Audit
- Annual Recharge Activity Monitoring Report
- Summary of financial management requirements for recharge units

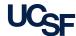

# All units that perform recharge activities are tracked using a specific recharge project in PeopleSoft which is used to uniquely identify each distinct recharge activity

- The recharge project is used to match all expenses directly attributable to providing the products, services, and management of the recharge activity with the revenue that is generated by charging internal and external customers
- All recharge projects must use one of the following project uses:
  - Recharge sells internally, or both internally and externally
  - Sales and Service Agreements sells only externally
- Recharge projects are assigned a Project ID number from within a range of project numbers used exclusively for recharge activities:

| Numbering Convention for Recharges |                   |  |  |
|------------------------------------|-------------------|--|--|
| Project Use                        | Project ID Ranges |  |  |
| Recharge                           | 8000000 - 8499999 |  |  |
| Sales and Service Agreements       | 8500000 - 8799999 |  |  |

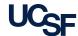

#### Using Projects to Track Recharge Activities

- The Project Name should describe the activity
- Every project in PeopleSoft must have a Project Owner. The Project Owner for all recharge projects is generally "Shared Project" and identified as "Dept/Div" (the Dept ID chartfield in the transaction identifies the owner)
- Below is an example of some recharge projects and the associated attributes:

| Project ID | Recharge Project Name          | Project Use           | Project<br>Owner  |
|------------|--------------------------------|-----------------------|-------------------|
| 8000239    | Radiology Optical Imaging      |                       |                   |
| 8000096    | Refuse/Recycling               |                       |                   |
| 8000088    | Janitorial Service             | Recharge              | <br>  Department/ |
| 8000269    | EH&S Radiation Waste           |                       | Division          |
| 8500025    | Nikon Imaging Center           | Sales and             |                   |
| 8500002    | Biomechanical Testing Services | Service<br>Agreements |                   |

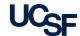

#### Setting up sub-projects allow departments flexibility in capturing revenue and expenses for multiple service lines

- A parent recharge project can be linked with multiple recharge sub-projects by using the project Award/Parent ID attribute
- Linking of recharge projects facilitates the ability to perform roll-up reporting through MyReports

| Project        | Project Name                                                                 | Project | Award/Parent ID |
|----------------|------------------------------------------------------------------------------|---------|-----------------|
| Parent Project | ITS Voice Recharge                                                           | 8000004 |                 |
|                | ITS Joint costs<br>(records all joint costs for projects<br>8000004-8000009) | 8000005 | 800004          |
| Sub-projects   | Toll Calls Recharge                                                          | 8000006 |                 |
|                | Voicemail Recharge                                                           | 8000007 |                 |
|                | Dial tone Recharge                                                           | 8000008 |                 |
|                | Moves, Adds, Changes Recharge                                                | 8000009 |                 |

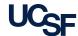

## Recharge projects are established by the Recharge Review team of Budget & Resource Management

- Recharge Review must approve all parent projects, or sub-projects of a parent project where the project use is Recharge or Sales and Service Agreements
- The Recharge and Sales and Service Agreement projects are established in PeopleSoft and communicated to the department at the time of the rate approval

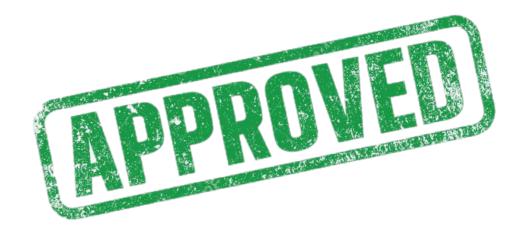

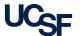

# The **flexfield** is a 6-character optional chartfield value for departmental use designed to track information not captured by other chartfields

- Flexfields are recommended to be setup **only** when the total yearly transactions are expected to be greater than \$25,000
- New flexfield setup is coordinated by departments
  - Medical Center business unit flexfields must start with a zero
     For example: 0XXXXX
  - Campus flexfields cannot start with a zero
- Flexfields that have no activity for one complete fiscal year may be inactivated and recycled

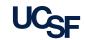

#### Recharge activities may only utilize the following funds to record financial transactions

| Recharge Activity                      | Fund |
|----------------------------------------|------|
| Sales & Service: Educational Activity  | 5018 |
| Sales & Service: Auxiliary Enterprises | 5030 |
| Renewal and Replacement Reserves       | 5500 |

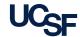

#### The function chartfield fulfills internal and external reporting requirements to track higher education functional classifications

Function code determines how costs are treated in the research Facilities & Administrative (F&A) rate calculation, therefore, it is particularly important that costs are accurately coded and are consistent with Uniform Guidance (federal) functional definitions.

Function is a required field on all revenue, expense, and transfer transactions.

| RECHARGE ACTIVITY: Credits for recharge revenues must mirror where the debits for recharge expenses were coded |         |                   |                        |
|----------------------------------------------------------------------------------------------------|---------|-------------------|------------------------|
| Account                                                                                                    | Amount  | Project           | Function               |
| Expense-Salaries                                                                                               | \$100   | Recharge-Printing | 43<br>Academic Support |
| Expense-Benefits                                                                                               | \$25    | Recharge-Printing | 43<br>Academic Support |
| Expense-Supplies                                                                                               | \$40    | Recharge-Printing | 43<br>Academic Support |
| Expense-Services                                                                                               | \$40    | Recharge-Printing | 43<br>Academic Support |
| Revenue- Recharge<br>Revenue                                                                                   | \$(205) | Recharge-Printing | 43<br>Academic Support |

| Function provided by the customer that demonstrates the purpose or mission, along with other customer provided chartfields |        |                                         |                                        |
|----------------------------------------------------------------------------------------------------|--------|-----------------------------------------|----------------------------------------|
| Account                                                                                                    | Amount | Project                                 | Function                               |
| Expense-<br>Reproduction/<br>photography svcs                                                                              | \$65   | Discretionary<br>activities – Dr. Jones | 40<br>Instruction                      |
| Expense-<br>Reproduction/<br>photography svcs                                                                              | \$40   | Dr. Ross research<br>program            | 44<br>Organized &<br>Sponsored Researd |
| Expense-<br>Reproduction/<br>photography svcs                                                                              | \$100  | General - unspecific                    | 43<br>Academic Support                 |

**CUSTOMER:** Debits (charges) should use the

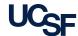

### Recharges should recover their internal revenue using a single revenue account **74200 - Recharge revenue**

Combo edits ensure that only Projects with a Project Use of "Recharge" can use the recharge revenue account

| Example                              | Bus Unit | Account                         | Fund                                  | Dept ID                       | Project                                           | Activity<br>Period | Function                            | Amount   |
|--------------------------------------|----------|---------------------------------|---------------------------------------|-------------------------------|---------------------------------------------------|--------------------|-------------------------------------|----------|
| Record<br>Recharge                   | SFCMP    | 55151<br>Laboratory<br>services | 4000<br>Federal Gv<br>Grant           | 104016<br>M_CVRI-<br>General  | 123489A<br>Structure and<br>function of volt      | 01                 | 44 Organized & sponsored research   | 756.00   |
| activity for<br>Sponsored<br>Project | SFCMP    | 74200<br>Recharge<br>revenue    | 5018<br>Sale & Service<br>Other [Bud] | 470101<br>E_RRP<br>Operations | 8001305<br>Cryo EM<br>("Recharge"<br>project use) | n/a                | 72<br>Institutional support & admin | (756.00) |

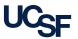

Recharge-specific external revenue accounts should be used when collecting revenue from users who do not account for their transactions through a UCSF chartstring

| Activity Type                     | Non-exempt<br>users | F&A waived<br>users | Sister UC<br>Campus<br>(F&A waived) |
|-----------------------------------|---------------------|---------------------|-------------------------------------|
| Educational product/service sales | 42105               | 42106               | 42106                               |

Generally, F&A waivers are approved only for UCSF affiliates or for activities where external users are UCSF students, staff or faculty paying for services by cash, check or credit.

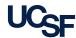

# Recharge projects are assigned F&A Base Code "L" in PeopleSoft, which assesses F&A on all revenue excluding specific exempt revenue accounts

- The indirect cost component of revenue deposited into account 42105 will be automatically calculated and charged to the recharge chartstring as an expense recovery in account 51401
- The F&A rate collected from external users is automatically transferred in the GL system to a fund under the Chancellor's control

| Recharge              |                         |                              |     |   |
|-----------------------|-------------------------|------------------------------|-----|---|
| Indirect Cost Base: L | Q Indirect Cost Rate %: | 20.60 Federal Funds Allowed: | Yes | ₩ |

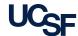

#### In some cases waivers of indirect cost recovery may be granted to units in accordance with BFB A-56

- Examples where a waiver may be approved include recharge activities which are:
  - primarily for instructional support and recharges to federal funds do not exceed 15% of total recharge revenue
  - for patient care services
- Waiver requests must be submitted in writing to Recharge Review
- External revenue from exempt or waived users deposited into account 42106 will not be assessed indirect cost recovery

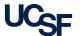

### The example below illustrates the F&A Rate assessment for exempt and non-exempt external revenue

#### **Approved Rates**

| Internal Rate             | \$47.05 |
|---------------------------|---------|
| + 26% Service Center Rate | \$12.23 |
| External Rate             | \$59.28 |

| Account                                                       | External User<br>(non-exempt) | External User (exempt - with an approved waiver to collect indirect costs) |
|---------------------------------------------------------------|-------------------------------|----------------------------------------------------------------------------|
| External Revenue                                              |                               |                                                                            |
| 42105 - Educational-product/svc sales                         | \$59.28                       |                                                                            |
| 42106 - Educat-product/svc-F&A waived                         |                               | \$47.05                                                                    |
| Expense                                                       |                               |                                                                            |
| 51401 - F&A indirect cost recovery (20.6% Indirect Cost Base) | \$12.23                       |                                                                            |
| Net Revenue (revenue minus expense)                           | \$47.05                       | \$47.05                                                                    |

The 26% Service Center Rate is automatically calculated and transferred to the Chancellor's fund by applying 20.6% Indirect Cost Base percentage to non-exempt revenue, therefore only net revenue should be included in the recharge plan (and **Indirect Cost Recovery** should be excluded).

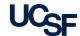

Recharge activities receiving revenue from external clients must have a formal agreement established with each client

Once recharge rates are approved, departments need to work with the UCSF Government and Business Contracts (GBC) Division of the Office of Sponsored Research to execute the agreements

- gbcinfo@ucsf.edu
- osr.ucsf.edu/content/government-and-business-contracts

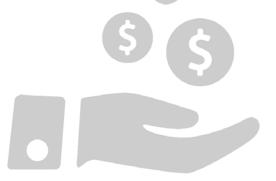

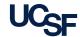

Significant external revenue from recharges not substantially related to the University's tax-exempt functions may be subject to federal Unrelated Business Income Tax (UBIT) reporting

- This most often applies to Auxiliary Services such as Housing, Child Care, Transportation, etc.
- When a new external recharge service is approved, departments must submit a completed UBIT questionnaire to the Controller's Office to determine if UBIT applies (controller.ucsf.edu/)

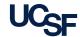

It is important to bill for recharge services monthly, therefore recharge journals and invoices should be processed monthly, at minimum

- Facilitate timely recording of recharges to Federal Funds
  - Retroactive adjustments to recharges will generally not be approved
- Billing should always occur after products or services are provided
- Invoice documentation should include:
  - Description of services
  - Number of units provided
  - Amount charged per unit
- Continue to recharge using last approved rate and Recharge Control Number until new rate is approved

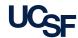

### If a previous recharge transaction to a user needs to be reversed, a credit should be posted to the user

- Debit the recharge project in the same Recharge Revenue Account (74200) as the original recharge transaction
- Credit the user project in the same expense account as the original transaction via a recharge journal using Source Code 555 or other specifically assigned recharge source code

#### **Original Recharge Transaction**

| Debit  | User Project     | Recharge Expense Account 5XXXX |
|--------|------------------|--------------------------------|
| Credit | Recharge Project | Recharge Revenue Account 74200 |

#### **Reversal of Previous Recharge Transaction**

| Debit  | Recharge Project | Recharge Revenue Account 74200 |
|--------|------------------|--------------------------------|
| Credit | User Project     | Recharge Expense Account 5XXXX |

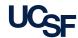

## Procedure for recording annual depreciation to a recharge operating project

- The depreciation credits should post to the renewal and replacement reserve fund in the <u>same Dept ID</u>, <u>Parent Project</u>, <u>and Function as the</u> <u>recharge activity</u>
- Use account 59025 (Depreciatn/amort-curr/rrpl) for both the debit and credit transactions

|        | Fund Source Description       | Account | Fund | Dept ID | Project | Function | Amount    |
|--------|-------------------------------|---------|------|---------|---------|----------|-----------|
| Debit  | Recharge Operating Fund       | 59025   | 5018 | 402005  | 8000150 | 43       | \$2,400   |
| Credit | Renewal & Replacement Reserve | 59025   | 5500 | 402005  | 8000150 | 43       | (\$2,400) |

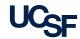

#### Recharge plan adjustments in UPlan or PLUS

- Prepared by department
  - To establish plan for a new recharge
  - To adjust an approved plan for an existing recharge
  - To delete plan for a discontinued recharge activity
- Employee planning in recharge activities
  - Changes in budgeted FTE levels in the recharge activity should be updated in UPlan or PLUS and in UCPath

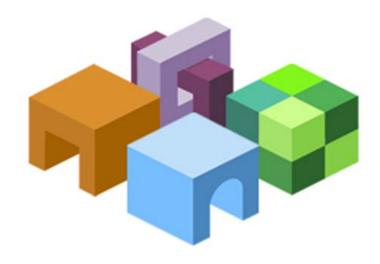

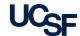

Recharge activities are responsible for maintaining all records necessary to support and document their operations, including:

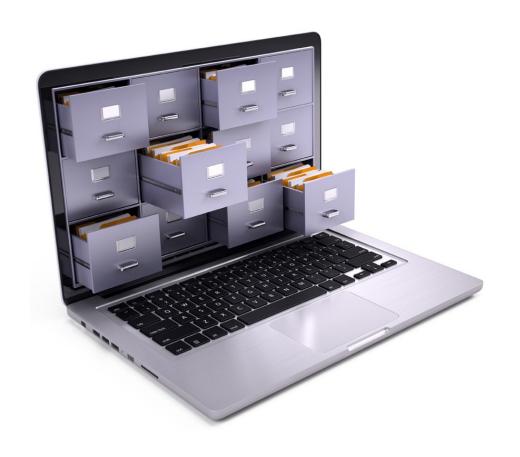

- Approved recharge proposal and rate approval letter
- Records of products or services actually provided to users and amounts charged to users
- Expenses incurred and revenues collected for each product or service provided

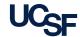

## In the case of an audit, it is critical to be able to provide detailed documentation to support the recharge activity

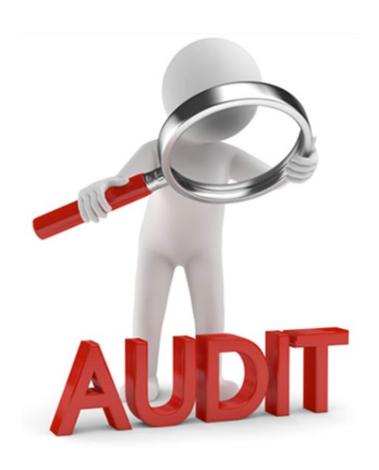

Recharge activities may be subject to audits by:

- Federal Government Auditors
  - Campus audit by the Office of the Inspector General (OIG)
  - Specific grant or contract audit
- Internal Auditors
- External Auditors
  - Single Audit required for large non-profit entities
  - Outside consultants audit of specific approved recharges

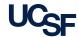

While the responsibility for compliance with federal and UC policies rests at the department level, the Recharge Review provides departments with an annual **Recharge Activity Monitoring Report Summary** to help identify compliance issues and minimize the risk of unallowable charges to federal funds

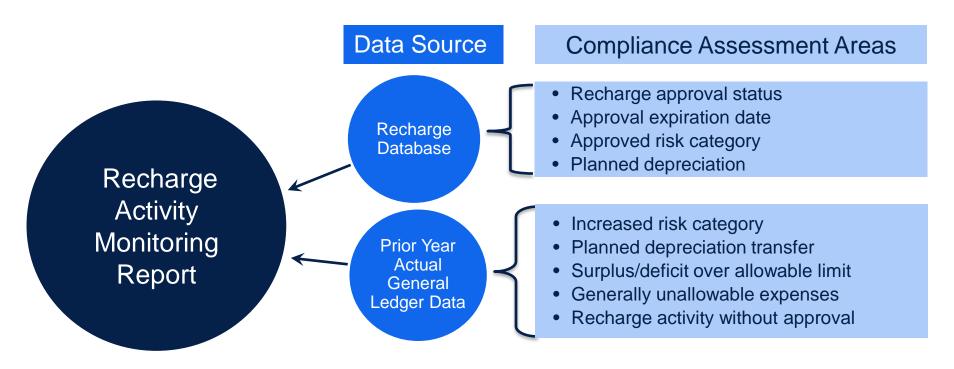

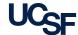

## Summary of financial and compliance management requirements for recharge units

Any time there **Proposal** Annually, When: **New to recharges Monthly** is a change in preparation at minimum capital equipment and review Obtain recharge Submit recharge Transfer planned Submit an updated proposals to Control Prepare monthly proposal preparation What: depreciation schedule to depreciation to reserve Point or Recharge and management recharge journals Recharge Review fund training Review Work collaboratively with reviewers to obtain approval in a timely manner Adjust recharge forecast and plan in UPlan or PLUS after Recharge Review issues an approval letter Reconcile financial status to prevent significant over/under recovery of costs

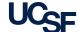

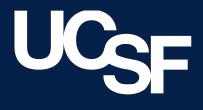

University of California San Francisco